# IBM Integration Designer **Version 8.5.5**

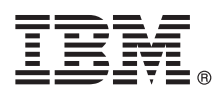

# **Snabbstartguide**

*Komma igång med installationen och konfigureringen av IBM Integration Designer 8.5.5*

**Översatta versioner:** Översatta versioner av Snabbstartguiden finns som PDF-filer på produkt-CDn eller på DVD-skivan Quick Start Guide.

## **Produktöversikt**

IBM® Integration Designer är en komplett arbetsmiljö för att skapa heltäckande integration i din SOA (Service-Oriented Architecture). Integration Designer, som bygger på Eclipse, är ett verktyg för att bygga SOA-baserade lösningar för för affärsprocesshantering och integration för alla IBM Business Process Manager (BPM) och IBM WebSphere Adapters. Integration Designer förenklar integration med innehållsrika funktioner som påskyndar antagandet av SOA genom att rendera befintliga ITresurser och tjänstekomponenter, vilket främjar återanvändning och effektivitet.

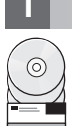

### **1 Steg 1: Hämta programvara och dokumentation**

Om du hämtat produkten från IBM Passport Advantage, följer du anvisningarna i [hämtningsdokumentet](http://www.ibm.com/support/docview.wss?uid=swg24037167) [\(http://](http://www.ibm.com/support/docview.wss?uid=swg24037167) [www.ibm.com/support/docview.wss?uid=swg24037167\)](http://www.ibm.com/support/docview.wss?uid=swg24037167).

Produkterbjudandet innehåller följande komponenter:

- v CD med Snabbstartguide (Quick Start Guide CD)
- IBM Integration Designer 8.5.5
- IBM Integration Designer 8.5.5-testmiliö (valfritt)
- IBM CICS Transaction Gateway 9.0 (valfritt)

Produkten är konfigurerad att ansluta till hjälpavsnitt, inklusive installationsanvisningar, från IBMs dokumentationsplatser. Du kan komma åt hjälpinnehållet från produktens Hjälpmeny. Du kan också hitta information om Integration Designer i [IBM BPM 8.5.5-dokumentationen](http://www.ibm.com/support/knowledgecenter/SSFPJS_8.5.5/) [\(http://www.ibm.com/support/knowledgecenter/SSFPJS\\_8.5.5/\)](http://www.ibm.com/support/knowledgecenter/SSFPJS_8.5.5/).

För fullständig dokumentation, se [Integration Designer-biblioteket](http://www.ibm.com/software/integration/integration-designer/library/documentation) [\(http://www.ibm.com/software/integration/integration](http://www.ibm.com/software/integration/integration-designer/library/documentation)[designer/library/documentation\)](http://www.ibm.com/software/integration/integration-designer/library/documentation).

För versionskommentarer, se [Supportwebbplatsen](http://www.ibm.com/support/docview.wss?uid=swg27038753) [\(http://www.ibm.com/support/docview.wss?uid=swg27038753\)](http://www.ibm.com/support/docview.wss?uid=swg27038753).

### **2 Steg 2: Utvärdera maskinvaru- och systemkonfiguration**

Information om att planera för IBM Integration Designer finns i *Planning to install IBM Integration Designer* i [IBM BPM 8.5.5](http://www.ibm.com/support/knowledgecenter/SSFPJS_8.5.5/) [dokumentationen](http://www.ibm.com/support/knowledgecenter/SSFPJS_8.5.5/) [\(http://www.ibm.com/support/knowledgecenter/SSFPJS\\_8.5.5/\)](http://www.ibm.com/support/knowledgecenter/SSFPJS_8.5.5/).

Information om systemkrav finns i [IBM Integration Designer detailed system requirements](http://www.ibm.com/support/docview.wss?uid=swg27022441) [\(http://www.ibm.com/support/](http://www.ibm.com/support/docview.wss?uid=swg27022441) [docview.wss?uid=swg27022441\)](http://www.ibm.com/support/docview.wss?uid=swg27022441).

## **3 Steg 3: Installera IBM Integration Designer**

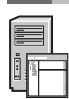

- Så här installerar du Integration Designer:
- 1. Skaffa de komprimerade filerna från DVD-skivorna eller från nedladdade avbildningar och extrahera sedan alla filer
- från de komprimerade filerna på samma plats på din hårddisk. Du kanske blir tillfrågad om du vill skriva över kataloger.
- 2. Starta Integration Designer-installationsprogrammet:
	- v I Microsoft Windows kör du launchpad64.exe från rotkatalogen.
	- v Linux: Kör launchpad.sh från rotkatalogen.
- 3. I startguiden väljer den miljö som du ska installera i och klickar på **Next**.
- 4. Följ anvisningarna i installationsguiden.

#### **Viktigt:**

- v Om IBM Installation Manager inte hittas på datorn installeras det innan installationsprocessen för Integration Designer börjar.
- v Om du avslutar Installation Manager innan installationen av Integration Designer är slutförd startar du om Installation Manager från startguiden. Om du startar Installation Manager direkt är programmet inte förkonfigurerat med den nödvändiga informationen om installationsbehållare.
- v Mer information om installationsalternativen för Installation Manager och Integration Designer, inklusive installation av valfria program finns i avsnittet *Installing IBM Integration Designer* i [IBM BPM 8.5.5-dokumentationen](http://www.ibm.com/support/knowledgecenter/SSFPJS_8.5.5/) [\(http://](http://www.ibm.com/support/knowledgecenter/SSFPJS_8.5.5/) [www.ibm.com/support/knowledgecenter/SSFPJS\\_8.5.5/\)](http://www.ibm.com/support/knowledgecenter/SSFPJS_8.5.5/).

När installationen av Integration Designer är klar kan du komma åt användarhjälpen från menyn eller knappen **Hjälp**.

#### **Mer information**

- **?** Följande länkar leder till ytterligare resurser:
- v [IBM Integration Designer-information](http://www.ibm.com/software/integration/designer/) [\(http://www.ibm.com/software/integration/designer/\)](http://www.ibm.com/software/integration/designer/)
- v [Business Process Management-sidan på IBM developerWorks](http://www.ibm.com/developerworks/websphere/zones/bpm/) [\(http://www.ibm.com/developerworks/websphere/zones/](http://www.ibm.com/developerworks/websphere/zones/bpm/) [bpm/\)](http://www.ibm.com/developerworks/websphere/zones/bpm/)
- v [Supportinformation](http://www.ibm.com/support/entry/portal/Overview/Software/WebSphere/IBM_Integration_Designer) [\(http://www.ibm.com/support/entry/portal/Overview/Software/WebSphere/](http://www.ibm.com/support/entry/portal/Overview/Software/WebSphere/IBM_Integration_Designer) IBM Integration Designer)

IBM Integration Designer 8.5.5 Licensierat material - Tillhör IBM. @ Copyright IBM Corp. 2000, 2014. U.S. Government Users Restricted Rights - Use, duplication or disclosure restricted by GSA ADP Schedule Contract with IBM

IBM, IBM-logotypen, ibm.com, CICS, developerWorks, Passport Advantage, och WebSphere är varumärken eller registrerade varumärken som tillhör International Business Machines Corp. och är registrerade i många jurisdiktioner världen öve

Linux är ett registrerat varumärke som tillhör Linus Torvalds i USA och/eller andra länder. Microsoft och Windows är registrerade varumärken som tillhör Microsoft Corporation i USA och/eller andra länder. Andra namn på för [copytrade.shtml\)](http://www.ibm.com/legal/copytrade.shtml).

PN: CF459ML

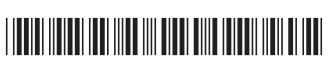